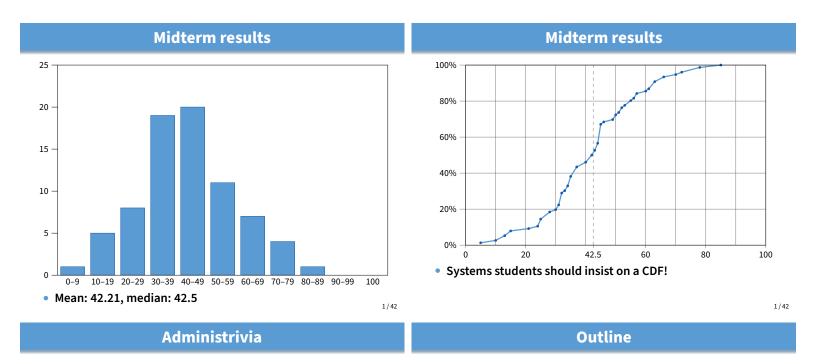

- Recall we will have a resurrection final
   Don't panic if you didn't do well on midterm
  - But make sure you understand all the answers
  - There may be questions on same topics on the final
  - ... but only if you got > 0 on the midterm
  - Consider withdrawing if you did not take midterm
  - Lab 3 section Friday

## 1 Malloc and fragmentation

- 2 Exploiting program behavior
- 3 Allocator designs
- 4 User-level MMU tricks
- Garbage collection

2/42

## **Dynamic memory allocation**

#### Almost every useful program uses it

- Gives wonderful functionality benefits
  - Don't have to statically specify complex data structures
  - Can have data grow as a function of input size
  - Allows recursive procedures (stack growth)
- But, can have a huge impact on performance

#### Today: how to implement it

- Lecture based on [Wilson]

- Some interesting facts:
  - Two or three line code change can have huge, non-obvious impact on how well allocator works (examples to come)
  - Proven: impossible to construct an "always good" allocator
  - Surprising result: memory management still poorly understood

- Satisfy arbitrary set of allocation and frees.
- Easy without free: set a pointer to the beginning of some big chunk of memory ("heap") and increment on each allocation:

Why is it hard?

|            | heap (free memory)    |
|------------|-----------------------|
| allocation | current free position |

 Problem: free creates holes ("fragmentation") Result? Lots of free space but cannot satisfy request!

## More abstractly

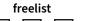

- What an allocator must do?
  - Track which parts of memory in use, which parts are free
  - Ideal: no wasted space, no time overhead

#### • What the allocator cannot do?

- Control order of the number and size of requested blocks
- Know the number, size, or lifetime of future allocations
- Move allocated regions (bad placement decisions permanent)

|  | malloc(20)? | 20 | 10 | 20 | 10 | 20 |
|--|-------------|----|----|----|----|----|
|--|-------------|----|----|----|----|----|

#### The core fight: minimize fragmentation

- App frees blocks in any order, creating holes in "heap"
- Holes too small? cannot satisfy future requests

6/42

## **Important decisions**

- Placement choice: where in free memory to put a requested block?
  - Freedom: can select any memory in the heap
  - Ideal: put block where it won't cause fragmentation later (impossible in general: requires future knowledge)

#### • Split free blocks to satisfy smaller requests?

- Fights internal fragmentation
- Freedom: can choose any larger block to split
- One way: choose block with smallest remainder (best fit)

## Coalescing free blocks to yield larger blocks

- 20 10 30 30 30
- Freedom: when to coalesce (deferring can save work)
- Fights external fragmentation

8/42

## **Pathological examples**

Suppose heap currently has 7 20-byte chunks

What's a bad stream of frees and then allocates?

#### Given a 128-byte limit on malloced space

- What's a really bad combination of mallocs & frees?
- Next: two allocators (best fit, first fit) that, in practice, work pretty well
  - "pretty well" = ~20% fragmentation under many workloads

#### 10/42

## What is fragmentation really?

- Inability to use memory that is free
- Two factors required for fragmentation
  - 1. Different lifetimes—if adjacent objects die at different times, then fragmentation:

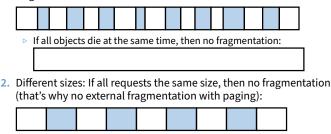

7/42

## Impossible to "solve" fragmentation

#### If you read allocation papers to find the best allocator

- All discussions revolve around tradeoffs
- The reason? There cannot be a best allocator

#### Theoretical result:

- For any possible allocation algorithm, there exist streams of allocation and deallocation requests that defeat the allocator and force it into severe fragmentation.

#### • How much fragmentation should we tolerate?

- Let *M* = bytes of live data, *n*<sub>min</sub> = smallest allocation, *n*<sub>max</sub> = largest How much gross memory required?
- Bad allocator:  $M \cdot (n_{\max}/n_{\min})$ 
  - ▷ E.g., only ever use a memory location for a single size
  - ▷ E.g., make all allocations of size *n*<sub>max</sub> regardless of requested size
- Good allocator:  $\sim M \cdot \log(n_{\max}/n_{\min})$

9/42

## **Pathological examples**

#### Suppose heap currently has 7 20-byte chunks

|  | 20 | 20 | 20 | 20 | 20 | 20 | 20 |
|--|----|----|----|----|----|----|----|
|--|----|----|----|----|----|----|----|

- What's a bad stream of frees and then allocates?
- Free every other chunk, then alloc 21 bytes

#### Given a 128-byte limit on malloced space

- What's a really bad combination of mallocs & frees?
- Next: two allocators (best fit, first fit) that, in practice, work pretty well

#### "pretty well" = ~20% fragmentation under many workloads

## **Pathological examples**

Suppose heap currently has 7 20-byte chunks

| 20 20 20 20 20 20 20 |
|----------------------|
|----------------------|

- What's a bad stream of frees and then allocates?
- Free every other chunk, then alloc 21 bytes

#### Given a 128-byte limit on malloced space

- What's a really bad combination of mallocs & frees?
- Malloc 128 1-byte chunks, free every other
- Malloc 32 2-byte chunks, free every other (1- & 2-byte) chunk
- Malloc 16 4-byte chunks, free every other chunk...
- Next: two allocators (best fit, first fit) that, in practice, work pretty well
  - "pretty well" =  $\sim$ 20% fragmentation under many workloads

10/42

## **Best fit gone wrong**

- Simple bad case: allocate *n*, *m* (*n* < *m*) in alternating orders, free all the *n*s, then try to allocate an n + 1
- Example: start with 99 bytes of memory
  - alloc 19, 21, 19, 21, 19

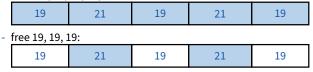

alloc 20? Fails! (wasted space = 57 bytes)

However, doesn't seem to happen in practice

## **Best fit**

- Strategy: minimize fragmentation by allocating space from block that leaves smallest fragment
  - Data structure: heap is a list of free blocks, each has a header holding block size and a pointer to the next block

| $20 \longrightarrow 30 \longrightarrow 30 \longrightarrow 37$ |  |  |
|---------------------------------------------------------------|--|--|
|---------------------------------------------------------------|--|--|

- Code: Search freelist for block closest in size to the request. (Exact match is ideal)
- During free (usually) coalesce adjacent blocks

#### Potential problem: Sawdust

- Remainder so small that over time left with "sawdust" everywhere
- Fortunately not a problem in practice

11/42

13/42

## **First fit**

#### Strategy: pick the first block that fits

- Data structure: free list, sorted LIFO, FIFO, or by address - Code: scan list, take the first one

#### LIFO: put free object on front of list.

- Simple, but causes higher fragmentation
- Potentially good for cache locality

#### Address sort: order free blocks by address

- Makes coalescing easy (just check if next block is free)
- Also preserves empty/idle space (locality good when paging)

#### FIFO: put free object at end of list

- Gives similar fragmentation as address sort, but unclear why

12/42

## Subtle pathology: LIFO FF

- Storage management example of subtle impact of simple decisions
- LIFO first fit seems good:
  - Put object on front of list (cheap), hope same size used again (cheap + good locality)
- But, has big problems for simple allocation patterns:
  - E.g., repeatedly intermix short-lived 2*n*-byte allocations, with long-lived (n + 1)-byte allocations
  - Each time large object freed, a small chunk will be quickly taken, leaving useless fragment. Pathological fragmentation

## **First fit: Nuances**

- First fit sorted by address order, in practice:
  - Blocks at front preferentially split, ones at back only split when no larger one found before them
  - Result? Seems to roughly sort free list by size
  - So? Makes first fit operationally similar to best fit: a first fit of a sorted list = best fit!
- Problem: sawdust at beginning of the list
  - Sorting of list forces a large requests to skip over many small blocks. Need to use a scalable heap organization
- Suppose memory has free blocks: 20
  - If allocation ops are 10 then 20, best fit wins
  - When is FF better than best fit?

15

## **First fit: Nuances**

- First fit sorted by address order, in practice:
  - Blocks at front preferentially split, ones at back only split when no larger one found before them
  - Result? Seems to roughly sort free list by size
  - So? Makes first fit operationally similar to best fit: a first fit of a sorted list = best fit!
- Problem: sawdust at beginning of the list
  - Sorting of list forces a large requests to skip over many small blocks. Need to use a scalable heap organization

15

- Suppose memory has free blocks: 20
  - If allocation ops are 10 then 20, best fit wins
  - When is FF better than best fit?

Malloc and fragmentation

Allocator designs

Garbage collection

User-level MMU tricks

Exploiting program behavior

- Suppose allocation ops are 8, 12, then  $12 \Longrightarrow$  first fit wins

Outline

#### Some worse ideas

- Worst-fit:
  - Strategy: fight against sawdust by splitting blocks to maximize leftover size
  - In real life seems to ensure that no large blocks around
- Next fit:
  - Strategy: use first fit, but remember where we found the last thing and start searching from there
  - Seems like a good idea, but tends to break down entire list
- Buddy systems:
  - Round up allocations to power of 2 to make management faster
  - Result? Heavy internal fragmentation

16/42

# Known patterns of real programs

- So far we've treated programs as black boxes.
- Most real programs exhibit 1 or 2 (or all 3) of the following patterns of alloc/dealloc:

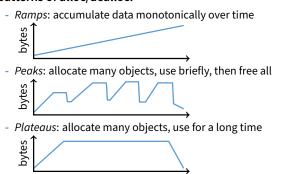

17/42

15/42

## Pattern 1: ramps

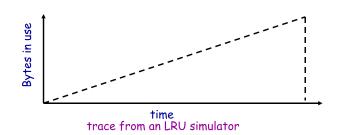

#### In a practical sense: ramp = no free!

- Implication for fragmentation?
- What happens if you evaluate allocator with ramp programs only?

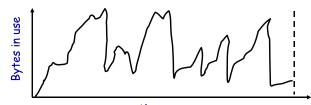

Pattern 2: peaks

trace of gcc compiling with full optimization

- Peaks: allocate many objects, use briefly, then free all
  - Fragmentation a real danger
  - What happens if peak allocated from contiguous memory?
  - Interleave peak & ramp? Interleave two different peaks?

## **Exploiting peaks**

#### Peak phases: allocate a lot, then free everything

- Change allocation interface: allocate as before, but only support free of everything all at once
- Called "arena allocation", "obstack" (object stack), or alloca/procedure call (by compiler people)

#### Arena = a linked list of large chunks of memory

 Advantages: alloc is a pointer increment, free is "free" No wasted space for tags or list pointers

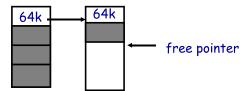

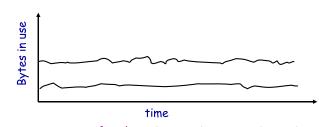

trace of perl running a string processing script

Plateaus: allocate many objects, use for a long time

- What happens if overlap with peak or different plateau?

21/42

## **Fighting fragmentation**

#### Segregation = reduced fragmentation:

- Allocated at same time  $\sim$  freed at same time
- Different type  $\sim$  freed at different time

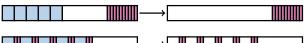

#### Implementation observations:

- Programs allocate a small number of different sizes
- Fragmentation at peak usage more important than at low usage
- Most allocations small (< 10 words)
- Work done with allocated memory increases with size
- Implications?

## Outline

- Malloc and fragmentation
- 2 Exploiting program behavior
- 3 Allocator designs
- 4 User-level MMU tricks
- Garbage collection

23/42

## Slab allocation [Bonwick]

- Kernel allocates many instances of same structures
  - E.g., a 1.7 kB task\_struct for every process on system
- Often want contiguous physical memory (for DMA)
- Slab allocation optimizes for this case:
  - A slab is multiple pages of contiguous physical memory
  - A cache contains one or more slabs
  - Each cache stores only one kind of object (fixed size)
- Each slab is full, empty, or partial
- E.g., need new task\_struct?
  - Look in the task\_struct cache
  - If there is a partial slab, pick free task\_struct in that
  - Else, use empty, or may need to allocate new slab for cache
- Advantages: speed, and no internal fragmentation

## Simple, fast segregated free lists

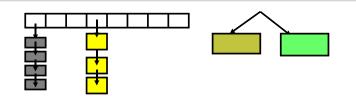

- Array of free lists for small sizes, tree for larger
  - Place blocks of same size on same page
  - Have count of allocated blocks: if goes to zero, can return page
- Pro: segregate sizes, no size tag, fast small alloc
- Con: worst case waste: 1 page per size even w/o free, After pessimal free: waste 1 page per object
- TCMalloc [Ghemawat] is a well-documented malloc like this
  - Also uses "thread caching" to reduce coherence misses

22/42

24/42

### **Pattern 3: Plateaus**

#### **Getting more space from OS** Typical space overheads On Unix, can use sbrk Free list bookkeeping and alignment determine minimum - E.g., to activate a new zero-filled page: allocatable size: stack /\* add nbytes of valid virtual address space \*/ If not implicit in page, must store size of block void \*get\_free\_space(size\_t nbytes) { void \*p = sbrk(nbytes); Must store pointers to next and previous freelist element if (p == (void \*) -1) error("virtual memory exhausted"); fsbrk 12 16 return p; heap 4 byte alignment: addr % 4 = 0 r/w data 0x40f0 0x40fcr/o data Allocator doesn't know types + code - Must align memory to conservative boundary For large allocations, sbrk a bad idea May want to give memory back to OS • Minimum allocation unit? Space overhead when allocated? - Can't with sbrk unless big chunk last thing allocated [demo mtest] - So allocate large chunk using mmap's MAP\_ANON 27/42 28/42 Outline Faults + resumption = power Resuming after fault lets us emulate many things Malloc and fragmentation - "All problems in CS can be solved by another layer of indirection" Example: sub-page protection Exploiting program behavior • To protect sub-page region in paging system: 3 Allocator designs r/o r/w Set entire page to most restrictive permission; record in PT User-level MMU tricks write · r/o → write fault Garbage collection - Any access that violates permission will cause a fault - Fault handler checks if page special, and if so, if access allowed - Allowed? Emulate write ("tracing"), otherwise raise error 30/42

29/42

## More fault resumption examples

## Emulate accessed bits:

- Set page permissions to "invalid".
- On any access will get a fault: Mark as accessed
- Avoid save/restore of floating point registers
  - Make first FP operation cause fault so as to detect usage

## • Emulate non-existent instructions:

- Give inst an illegal opcode; OS fault handler detects and emulates fake instruction linux linux Win98
- Run OS on top of another OS!
  - Slam OS into normal process
  - When does something "privileged," real OS gets woken up with a fault.
  - If operation is allowed, do it or emulate it; otherwise kill guest
  - IBM's VM/370. Vmware (sort of)

## Not just for kernels

- User-level code can resume after faults, too. Recall:
  - mprotect protects memory
  - sigaction catches signal after page fault
  - Return from signal handler restarts faulting instruction
- Many applications detailed by [Appel & Li]

## Example: concurrent snapshotting of process

- Mark all of process's memory read-only with mprotect
- One thread starts writing all of memory to disk
- -Other thread keeps executing
- On fault write that page to disk, make writable, resume

privileged

linux

## **Distributed shared memory**

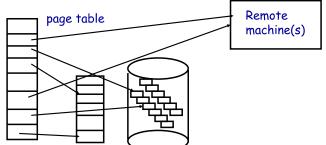

#### Virtual memory allows us to go to memory or disk

- But, can use the same idea to go anywhere! Even to another computer. Page across network rather than to disk. Faster, and allows network of workstations (NOW)

## Persistent stores

Idea: Objects that persist across program invocations

- E.g., object-oriented database; useful for CAD/CAM type apps Achieve by memory-mapping a file - Write your own "malloc" for memory in a file But only write changes to file at end if commit - Use dirty bits to detect which pages must be written out - Or emulate dirty bits with *mprotect/sigaction* (using write faults) On 32-bit machine, store can be larger than memory - But single run of program won't access > 4GB of objects - Keep mapping of 32-bit memory pointers ↔ 64-bit disk offsets Use faults to bring in pages from disk as necessary - After reading page, translate pointers—known as swizzling 33/42 34/42 Outline **Garbage collection**  In safe languages, runtime knows about all pointers - So can move an object if you change all the pointers • What memory locations might a program access? - Any globals or objects whose pointers are currently in registers Exploiting program behavior - Recursively, any pointers in objects it might access - Anything else is *unreachable*, or *garbage*; memory can be re-used Example: stop-and-copy garbage collection - Memory full? Temporarily pause program, allocate new heap Copy all objects pointed to by registers into new heap Mark old copied objects as copied, record new location Start scanning through new heap. For each pointer: Copied already? Adjust pointer to new location Not copied? Then copy it and adjust pointer

- Free old heap—program will never access it—and continue

35/42

## **Concurrent garbage collection**

- Idea: Stop & copy, but without the stop
  - Mutator thread runs program, collector concurrently does GC

#### • When collector invoked:

Malloc and fragmentation

User-level MMU tricks

3 Allocator designs

5 Garbage collection

- Protect from space & unscanned to space from mutator
- Copy objects in registers into to space, resume mutator
- All pointers in scanned to space point to to space
- If mutator accesses unscanned area, fault, scan page, resume

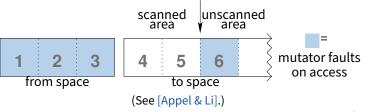

## **Heap overflow detection**

#### Many GCed languages need fast allocation

- E.g., in lisp, constantly allocating cons cells
- Allocation can be as often as every 50 instructions

#### Fast allocation is just to bump a pointer

```
char *next_free;
char *heap_limit;
```

```
void *alloc (unsigned size) {
 if (next_free + size > heap_limit) /* 1 */
   invoke_garbage_collector ();
                                     /* 2 */
 char *ret = next_free;
 next_free += size;
 return ret;
```

But would be even faster to eliminate lines 1 & 2!

37/42

## Heap overflow detection 2

- Mark page at end of heap inaccessible
  - mprotect (heap\_limit, PAGE\_SIZE, PROT\_NONE);
- Program will allocate memory beyond end of heap
- Program will use memory and fault
  - Note: Depends on specifics of language
  - But many languages will touch allocated memory immediately

#### Invoke garbage collector

- Must now put just allocated object into new heap
- Note: requires more than just resumption
  - Faulting instruction must be resumed
  - But must resume with different target virtual address
  - Doable on most architectures since GC updates registers

### **Reference counting**

#### • Seemingly simpler GC scheme:

- Each object has "ref count" of pointers to it
- Increment when pointer set to it
- Decremented when pointer killed (C++ destructors handy—c.f. shared\_ptr)

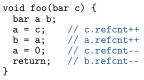

- ref count == 0? Free object
- Works well for hierarchical data structures
  - E.g., pages of physical memory

40/42

ref = 2

## **Reference counting pros/cons**

• Circular data structures always have ref count > 0

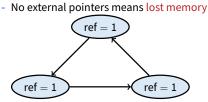

• Can do manually w/o PL support, but error-prone

#### Potentially more efficient than real GC

No need to halt program to run collector
Avoids weird unpredictable latencies

#### Potentially less efficient than real GC

- With real GC, copying a pointer is cheap
- With refcounts, must update count each time & possibly take lock (but C++11 std::move can avoid overhead)

41/42

39/42

## **Ownership types**

- Another approach: avoid GC by exploiting type system
   Use ownership types, which prohibit copies
- You can move a value into a new variable (e.g., copy pointer)
  - But then the original variable is no longer usable
- You can borrow a value by creating a pointer to it
  - But must prove pointer will not outlive borrowed value
  - And can't use original unless both are read-only (to avoid races)
- Ownership types available now in Rust language
  - First serious competitor to C/C++ for OSes, browser engines
- C++11 does something similar but weaker with unique types
  - std::unique\_ptr,std::unique\_lock,...
  - Can std::move but not copy these

```
#include <stdio.h>
#include <stdlib.h>
int
main()
{
    char *p1 = malloc(1);
    char *p2 = malloc(1);
    printf("%p - %p = %ld\n", p2, p1, p2 - p1);
}
```